# Theory of Computation

Lecture 05

### Books

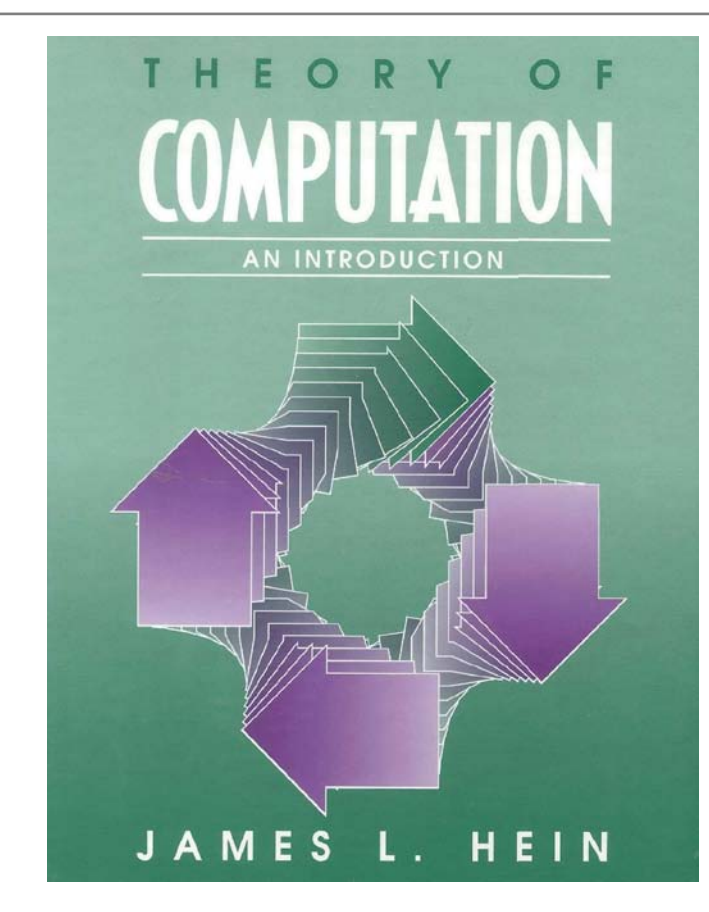

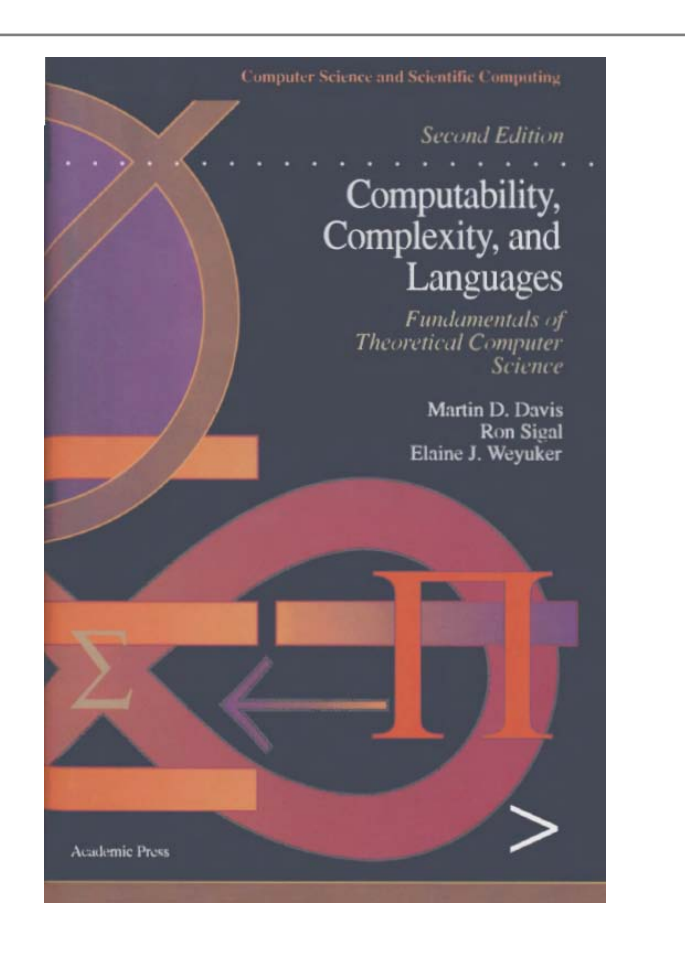

### **PowerPoint**

#### http://www.bu.edu.eg/staff/ahmedaboalatah14-courses/14767

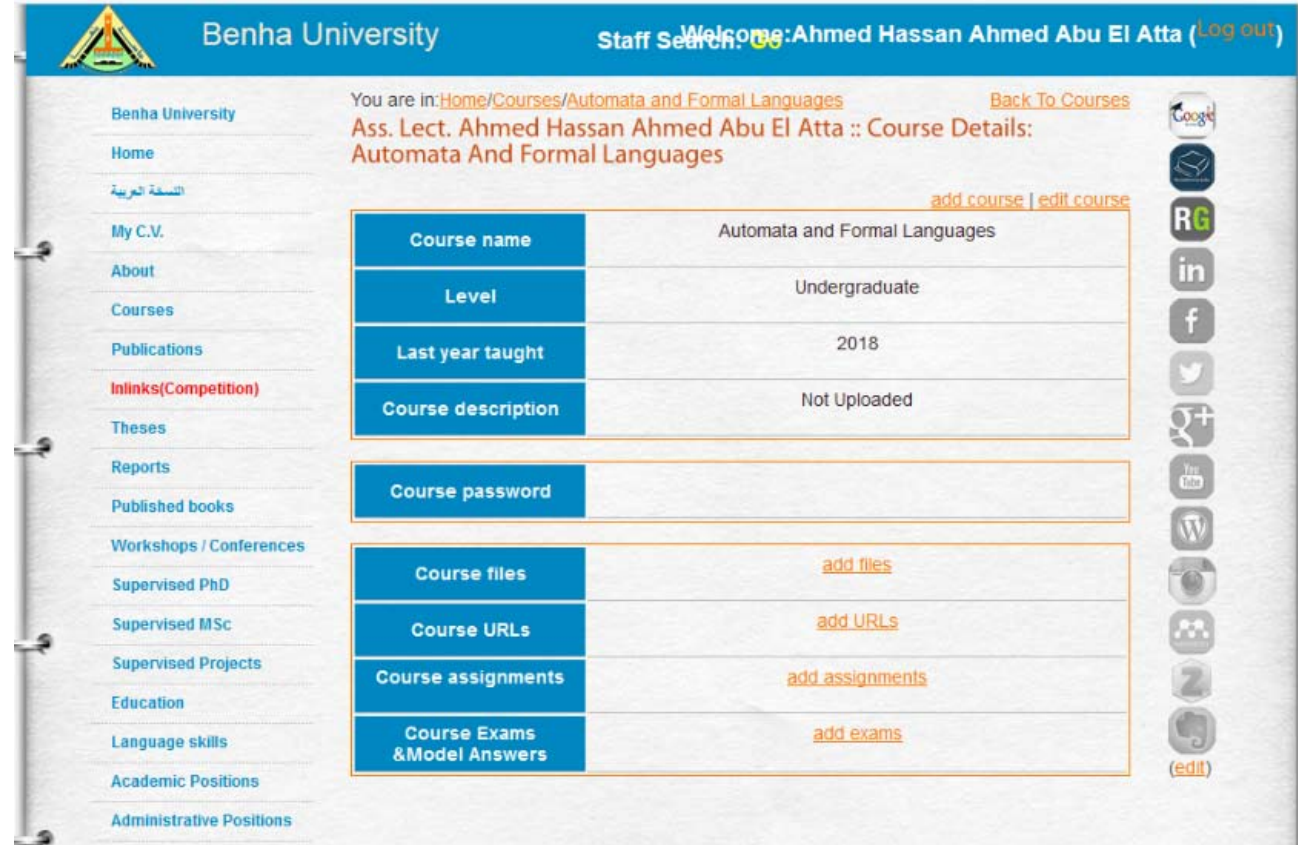

# **Programs and Computable Functions**

**SIMPLE LANGUAGE III**

### Agenda

- Pairing Functions
- **Examples**
- Gödel Number
- **Examples**
- Coding Programs by Numbers
- **Examples**

## **Pairing Functions**

The Pairing Functions is for coding pairs of numbers by single numbers.

$$
\langle x, y \rangle = 2^{x}(2y + 1) - 1
$$

If  $z$  is any given number, there is a unique solution  $x$ ,  $y$  to the equation

#### $\langle x, y \rangle = z$

x *is the largest number such that* 2x I (z + 1)*, and y is then the* solution of the equation

$$
2y + 1 = (z + 1)/2^x
$$

#### Example  $=?$ ?  $<$ 2, 3>  $=$  $<$ 3, 2>  $\equiv$

 $<$ 0, 5 $>$  $<$ 4, 0>

 $\equiv$ 

 $=$ 

#### Example  $\langle x, y \rangle = ?$ ?  $2, 3>$  $= 2<sup>2</sup>(2*3+1)-1$  $= 4(7)-1 = 27$  $< 0, 5 >$  $= 2^{0}(2*5+1)-1$  $= 1(11)-1 = 10$ <3, 2>  $= 2<sup>3</sup>(2<sup>*</sup>2+1)-1$  $= 8(5)-1 = 39$  $<$ 4, 0>  $= 2^{4}(2*0+1)-1$  $= 16(1)-1 = 15$

#### Example  $z = ?$ ? 5  $= 2^{x}(2y + 1) - 1$ 100  $= 2^{x}(2y + 1) - 1$

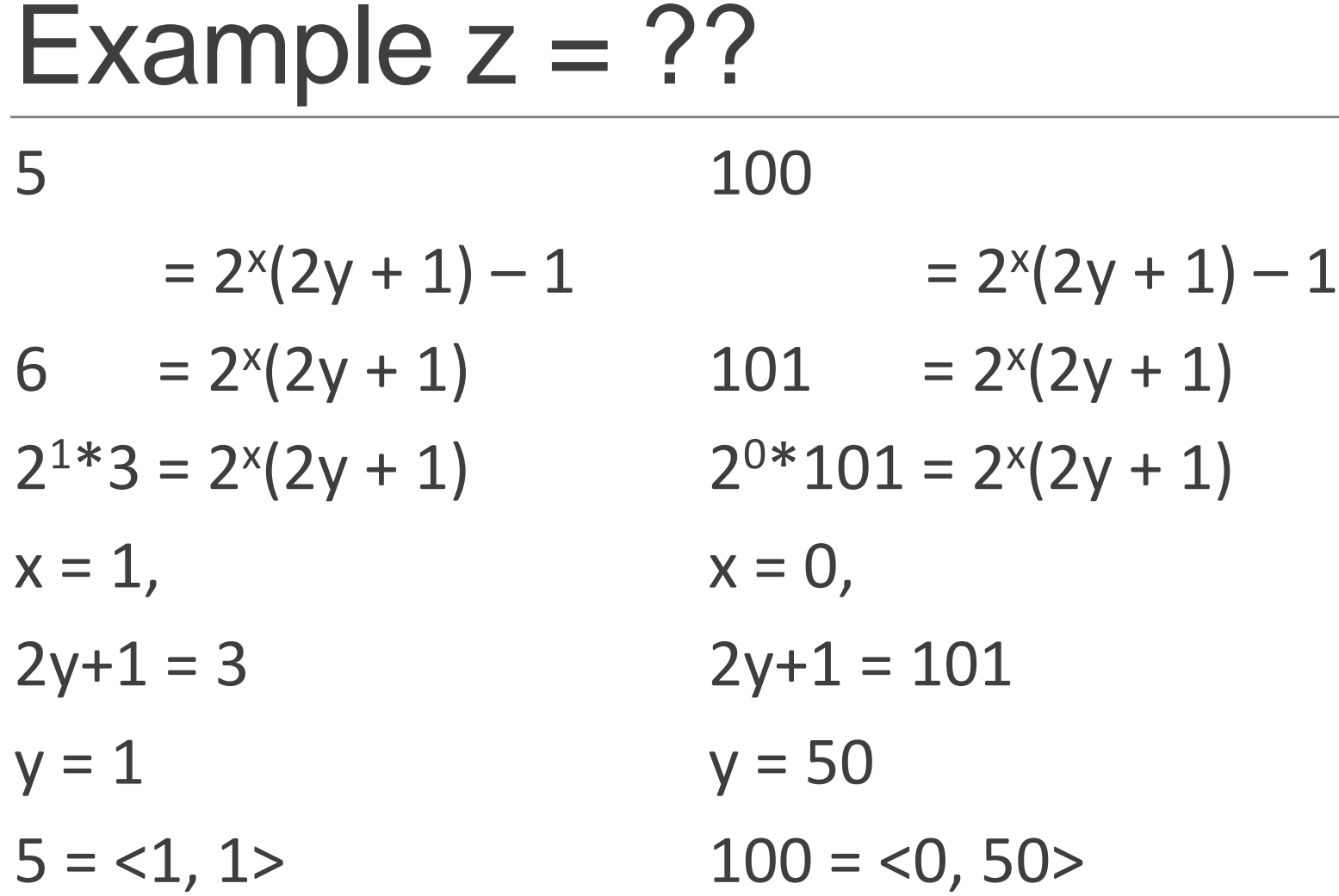

#### Example  $z = ?$ ? 11  $= 2^{x}(2y + 1) - 1$ 22  $= 2^{x}(2y + 1) - 1$

Example  $z = ?$ ? 11  $= 2^{x}(2y + 1) - 1$  $12 = 2^{x}(2y + 1)$  $2^{2*}3 = 2^{x}(2y + 1)$  $x = 2$ ,  $2y+1 = 3$  $y = 1$  $11 = 2, 1$ 22  $= 2^{x}(2y + 1) - 1$ 23 =  $2^{x}(2y + 1)$  $2^{0*}23 = 2^{x}(2y + 1)$  $x = 0$ ,  $2y+1 = 23$  $y = 11$  $22 = 0, 11$ 

### Gödel Number

We define the Gödel number of the sequence  $(a_1, ..., a_n)$  to be the number

$$
[a_1,\ldots,a_n]=\prod_{i=1}^n p_i^{a_i}
$$

# Example  $[a, b, c, ...] = ?$ ?

 $[2, 3]$ 

 $[0, 2, 3] =$ 

#### $[2, 3, 0, 0, 0] =$

Example  $[a, b, c, \ldots] = ?$ ?  $[2, 3]$  =  $2^2 * 3^3$  $= 4*27 = 108$  $[0, 2, 3]$  =  $2^0 * 3^2 * 5^3$  $= 1*9*125 = 1125$  $[2, 3, 0, 0, 0] = 2<sup>2</sup> * 3<sup>3</sup> * 5<sup>0</sup>* 7<sup>0</sup> * 11<sup>0</sup>$  $= 4*27 *1*1*1= 108$ 

### Example [??, ??, ??] = P  $30 = [ ]$

 $120 = [ ]$ 

### Example [??, ??, ??] = P

- $30 = 2^{1*}3^{1*}5^1$ 
	- $= [1, 1, 1]$

 $120 = 2^{3*}3^{1*}5^1$  $=[3, 1, 1]$ 

## Example [??, ??, ??] = P

 $39 =$ 

# Example  $[??, ??, ??] = P$

- $39 = 3*13$ 
	- $= 2^{0*}3^{1*}5^{0*}7^{0*}11^{0*}13^{1*}$
	- $=[0, 1, 0, 0, 0, 1]$

#### Coding Programs by Numbers

We are going to associate with each program  $\mathscr P$  of the language  $\mathscr P$  a number, which we write  $\#(\mathcal{P})$ , in such a way that the program can be retrieved from its number. To begin with we arrange the variables in order as follows:

 $Y X_1 Z_1 X_2 Z_2 X_3 Z_4 \ldots$ 

#### Coding Programs by Numbers

Next we do the same for the labels:

$$
A_1 \ B_1 \ C_1 \ D_1 \ E_1 \ A_2 \ B_2 \ C_2 \ D_2 \ E_2 \ A_3 \ldots
$$

We write  $\#(V)$ ,  $\#(L)$  for the position of a given variable or label in the appropriate ordering. Thus  $\#(X_2) = 4$ ,  $\#(Z_1) = \#(Z) = 3$ ,  $\#(E) = 5$ ,  $#(B_2) = 7.$ 

#### **Coding Programs by Numbers**

Now let I be an instruction (labeled or unlabeled) of the language  $\mathcal{S}$ . Then we write

$$
\#(I) = \langle a, \langle b, c \rangle \rangle
$$

where

- 1. if I is unlabeled, then  $a = 0$ ; if I is labeled L, then  $a = \#(L)$ ;
- 2. if the variable V is mentioned in I, then  $c = \#(V) 1$ ;
- 3. if the statement in  $I$  is

 $V \leftarrow V$  or  $V \leftarrow V + 1$  or  $V \leftarrow V - 1$ ,

then  $b = 0$  or 1 or 2, respectively;

4. if the statement in  $I$  is

IF 
$$
V \neq 0
$$
 GOTO  $L'$ 

then  $b = #( L') + 2$ .

### **Coding Programs by Numbers**

Finally, let a program  $\mathcal P$  consist of the instructions  $I_1, I_2, \ldots, I_k$ . Then we set

$$
\#(\mathcal{P}) = [\#(I_1), \#(I_2), \dots, \#(I_k)] - 1
$$

### Example

 $X \leftarrow X + 1$ 

 $[A]$   $X \leftarrow X + 1$ 

### Example

 $X \leftarrow X + 1$  $[A]$   $X \leftarrow X + 1$ 

$$
\langle 0, \langle 1, 1 \rangle \rangle = \langle 0, 5 \rangle = 10 \qquad \langle 1, \langle 1, 1 \rangle \rangle = \langle 1, 5 \rangle = 21
$$

#### $[A]$   $X \leftarrow X + 1$ IF  $X \neq 0$  GOTO A

 $[A]$   $X \leftarrow X + 1$ 

IF  $X \neq 0$  GOTO A

$$
[A] \quad X \leftarrow X + 1
$$
  
IF  $X \neq 0$  GOTO A

IF  $X \neq 0$  GOTO A  $[A]$   $X \leftarrow X + 1$ 

 $\langle 1, \langle 1, 1 \rangle \rangle = \langle 1, 5 \rangle = 21$   $\#(I_2) = \langle 0, \langle 3, 1 \rangle \rangle = \langle 0, 23 \rangle = 46$ 

the number of this short program is

$$
2^{21} \cdot 3^{46} - 1.
$$

#### Determine the program whose number is 199

#### Determine the program whose number is 199

$$
199 + 1 = 200 = 2^3 \cdot 3^0 \cdot 5^2 = [3, 0, 2].
$$

Thus, if  $\#(\mathcal{P}) = 199$ ,  $\mathcal P$  consists of 3 instructions, the second of which is the unlabeled statement  $Y \leftarrow Y$ . We have

$$
3 = \langle 2, 0 \rangle = \langle 2, \langle 0, 0 \rangle \rangle
$$

and

$$
2 = \langle 0, 1 \rangle = \langle 0, \langle 1, 0 \rangle \rangle.
$$

Thus, the program is

$$
[B]Y \leftarrow Y
$$
  
 
$$
Y \leftarrow Y
$$
  
 
$$
Y \leftarrow Y + 1
$$

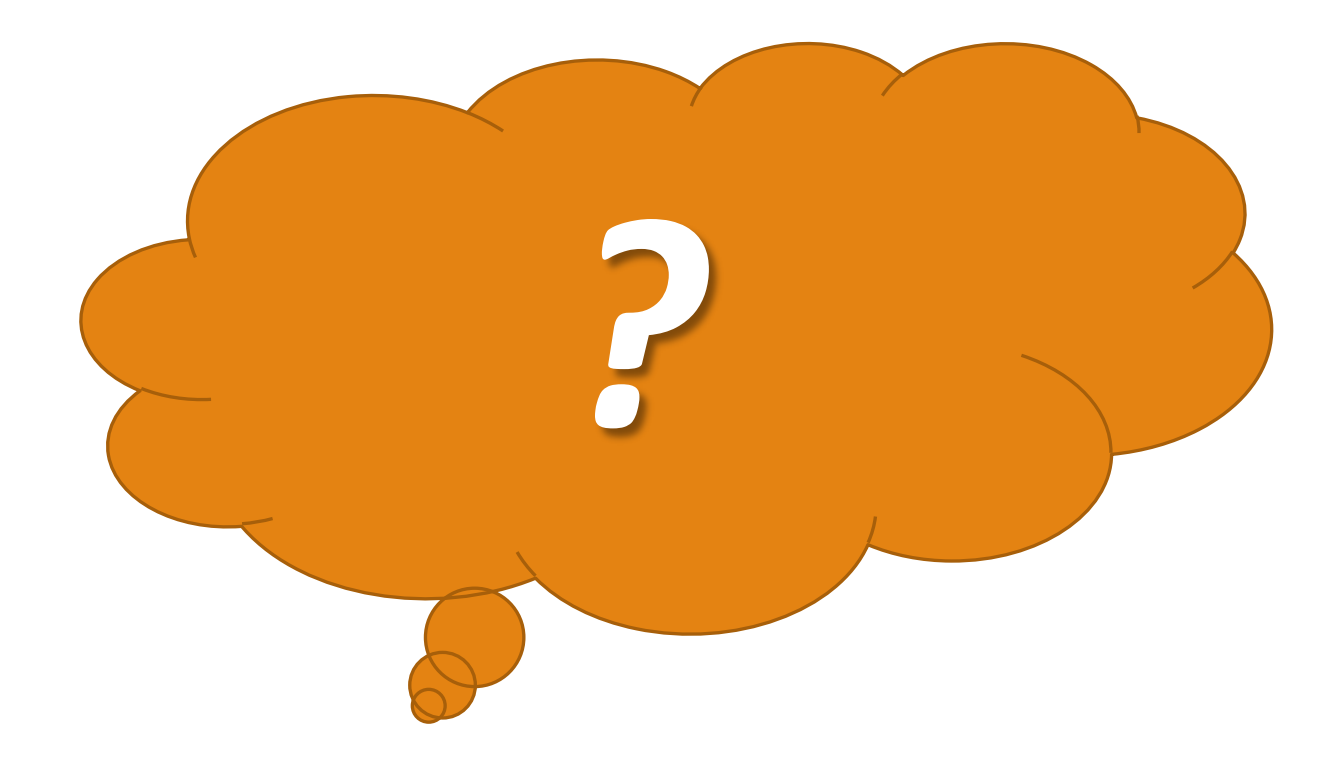